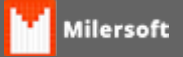

# **Funções do KeyMaps**

### **O Que é o arquivo KeyMaps.TXT**

Esse arquivo serve para direcionar atalhos do teclado para funções especificas do sistema, com ele é possível configurar atalhos para funções mais usadas do cliente, configurar teclados personalizados e inúmeras outras possibilidade.

A Milersoft não encoraja o uso do KeyMaps, pois pode haver uma despadronização dos comandos do sistema, gerando assim transtornos na hora de prestar um suporte seja ele remoto ou presencial, mas sabemos que em alguns casos somente com o uso dele é possível atender algumas solicitações dos clientes, por isso, use com moderação.

O Arquivo se encontra dentro da Pasta SIGA, e seguindo os comandos abaixo, você poderá configurar inúmeras funções do sistema.

#### **Exemplo de configuração do arquivo KEYMAPS**

evDlv\_ComandaCancela=NNNCAS, onde: NNN=Código ASCII do teclado, (OBS: Sempre 3 dígitos, preencher com zero a esquerda caso seja menor) C=Ctrl (S/N), A=Alt (S/N), S=Shift (S/N)

#### **Funções do PDV PAF/NFCe**

evLocalizarProduto evQuantidade evMenuFiscal evMenuCupom evMenuImpressoraOutrasFuncoes evMenuAdd evConsultaPreco evInduirProduto evFecharCupomDinheiro evFecharCupomDinheiroRapido evFecharCupomCarteira evFecharCupomCartaoCredito evFecharCupomCartaoDebito evFecharCupomTicket evFecharCupomTEF evFecharCupomTEFCheque evFecharCupomCheque evFecharCupomDevolucao evSangria evSuprimento evCupomAbreFecha evSairDoSistema evHabDescProduto evHabDescCupom evCupomCancItem evCupomLerDav evCupomLerPV evCupomTabelaPreco evCupomCancela evCupomCancUltItem evGavetaAciona evBalancaLe evDevolucao evCaixaFechar evCaixaAbrir evEquipamentosIdentificar evSincronizaDados evReceberCliente

evCaixaAbrir evEquipamentosIdentificar evSincronizaDados evReceberCliente evProtecaoTela evCupomVendedorIdentifica evHabCupomDesconto evBalancaHabilitaDesabilita evCupomAbreComCliente evFecharCupomRefazer evPBM evEntregaAtivar evScreenSaver evAutoTeste evTEFAciona evCorrespBancAciona evSincro\_SolicitaSincronizacao evSupervisor\_Chamar evChatMilersoft evManutencaoBase evMilersoftVNC evHabValorMaxCupom evDAVImprimir evEventos\_ChamarProxFila evEventos\_LiberarCartao evSuporteTransfBanco evRequisitoXXVIII\_RegNotaManual evClienteExtrato evSATMenu

**Funções do PDV / Posto de Combustível**

evPosto BicoRefresh evPosto\_BicoAlteraPreco evPosto\_AbastPendentes evPosto BicoBlog evPosto\_BicoLibera evPosto\_BicoAutzValor evPosto BicoAutzVolume evPosto\_BicoAutzCancela evPosto\_AbastManual evPosto\_AbastAfericaoSelecionar evPosto\_AbastAfericaoRetirar evPosto AbastPendentesPED evPosto\_AbastPendentesFinaliza evPosto SubstituirPlaca evPosto\_AbastLocPorValor evPosto\_EstoqueFisicoTanque

**Funções Especificas de ECF (Impressoras Fiscais)**

evEcf\_LeituraX evEcf\_ReducaoZ evEcf\_IdentificacaoPAF evEcf\_RelEstoque evEcf\_RelTabPreco evEcf\_RelLMFC evEcf\_RelLMFS evEcf\_RelEspelhoMFD evEcf\_RelArquivoMFD evEcf\_RelDavEmitidos evEcf\_RelMovimentoECF evEcf\_RelMeioPgto evEcf\_RelSintegraMFD evEcf\_RelHorarioVerao evEcf\_RelVendasDoPeriodo evEcf\_TabIndiceProducao evEcf\_RelSintegra evEcf\_RelSPED evEcf\_TransfMesas evEcf\_MesasAbertas evEcf\_Encerrantes evEcf\_AbastecimentosPendentes evEcf\_EncerrantesImprime evEcf ParametrosDeConf evEcf ManutencaoBomba evEcf\_GerarLFE evEcf\_LMF evEcf\_ArquivoMF evEcf\_DownloadMFD evEcf\_RegistrosDoPaf

## **Funções do Delivery**

evDlv ConcluiAtendimento evDlv TransfereItens evDlv\_Conferencia evDlv\_VendedorIncluir evDlv\_PessoasAlterar evDlv\_CouvertValor evDlv\_ClienteLocalizar evDlv\_ClienteNovo evDlv\_ClienteRetirar evDlv\_TransfComanda evDlv\_TransfComandaItem evDlv\_UnirComanda evDlv\_ComandaConclui evDlv\_ComandaCancela evDlv Abre evDlv\_ComandaAtualiza evDlv\_EntregaNova evDlv\_AbreGeral evDlv\_ConduiGeral evDlv MarcarComoReservada evDlv\_MarcarComoEmUSo evDlv\_MarcarComoEmUsoResevada evDlv\_RelGarcomExtrato evDlv\_RelMovimentoGeral evDlv\_RelEntregadorExtrato evDlv\_ControleCozinha evDlv\_ControleEntrega evDlv\_ComandaDescricao evDlv\_PgtoParcialMesa